Документ подписан простой электронной подписью Информация о владельце: ФИО: Смирнов Сергей Николаевич Должность: врио ректора

Дата подписания: 1 Мининатерсатво науки и высшего образования Российской Федерации Уникальный программный ключ<mark>:</mark> 69e375c64f7e975d4e8830e7b4fcc2ad1bf35f08

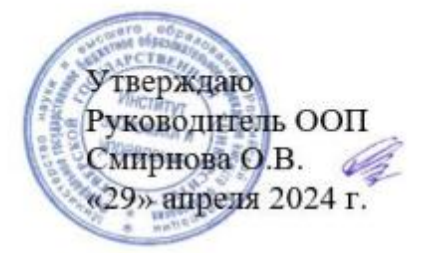

## Рабочая программа дисциплины (с аннотацией)

#### «Информационные технологии и системы в экономике»

Направление подготовки

## 38.03.05 Бизнес-информатика

Профиль

#### «Бизнес-аналитика»

Для студентов 1 курса очной формы обучения и 1 курса очно-заочной формы обучения

Составитель: Васильев А.А., к.т.н., доцент

Тверь, 2024

#### **I. Аннотация**

#### **1. Цель и задачи дисциплины**

Целью освоения дисциплины является: овладение методами информационного влияния и методами защиты от информационного влияния, развитие и закрепление знаний, умений и навыков о грамотной организации формирования полной и достоверной информации о хозяйственных процессах и финансовых результатах деятельности предприятия, с использованием информационных технологий и систем, необходимой для принятия оптимальных управленческих и экономических решений, формирования у обучающихся ключевых компетенций.

Задачами освоения дисциплины являются:

изучение основ теории информации, информационной безопасности;

 изучение логического и физического уровней устройства вычислительной техники;

 получение практических навыков работы на персональном компьютере в основных операционных системах;

 освоение офисных программ: текстовый редактор, табличный редактор, система подготовки презентаций, базы данных;

– изучение основ алгоритмизации и программирования;

 изучение основных принципов классификации и систематизации информации об объектах наблюдения; выработка навыков применения принципов обобщения учетной и экономической информации;

 развитие умения формировать информационную базу для проведения управленческого и экономического анализа, с использованием современных информационных систем;

 изучение специфики работы современного экономиста в компьютерной среде;

освоение организации информационной системы для заинтересованных пользователей;

развить умение подготовки и представления экономической

информации, удовлетворяющей требованиям различных пользователей (внутренних и внешних);

 знакомство с информационной системой предприятия и технологиями для поддержки принятия управленческих решений в экономике;

 ознакомление с методами формирования информационной базы для решения задач комплексного анализа хозяйственной деятельности.

#### **2. Место дисциплины в структуре ООП**

Дисциплина «Информационные технологии и системы в экономике**»** относится к Блоку 1 дисциплин обязательной части учебного плана и направлена на формирование у обучающихся универсальных и общепрофессиональных компетенций.

Для изучения дисциплины требуется знание математики и информатики в объеме средней школы.

Дисциплина имеет сложную логическую и содержательно-методическую взаимосвязь с другими частями образовательной программы. Принятие управленческих экономических решений базируется на достоверной и полной информации, поэтому без анализа достоверности и полноты информации невозможно принятие оптимальных экономических решений.

Современный этап развития общества характеризуется широким использованием компьютерной техники, новых информационных технологий, телекоммуникаций, новых видов документальной связи. Уровень развития вычислительной техники требует от специалистов наличие знаний и навыков работы с компьютером для решения вопросов получения, хранения, преобразования, передачи и использования информации.

Данная дисциплина является предшествующей для дисциплин, в которых требуется сбор и анализ информации по различным аспектам.

В теоретико-методологическом и практическом направлении она тесно связана со следующими дисциплинами учебного плана и является для них предшествующей при формировании компетенций: «Мировая экономика и международные экономические отношения», «Экономика организации», «Статистика», «Системный анализ в экономике» и др.

**3. Объем дисциплины:** 3 зачетных единицы, 108 академических часов,

## **в том числе для очной формы обучения:**

**контактная аудиторная работа:** лекции 17 часов, лабораторные занятия 17

часов, практические занятия 34 часа, в т.ч. практическая подготовка 8 часов,

**самостоятельная работа:** 13 часов, контроль 27 час.

**в том числе для очно-заочной формы обучения:**

**контактная аудиторная работа:** лекции 10 часов, лабораторные занятия 10

часов, практические занятия 20 часов, в т.ч. практическая подготовка 8 часов,

**самостоятельная работа:** 41 час, контроль 27 часов.

# **4. Планируемые результаты обучения по дисциплине, соотнесенные с**

### **планируемыми результатами освоения образовательной программы**

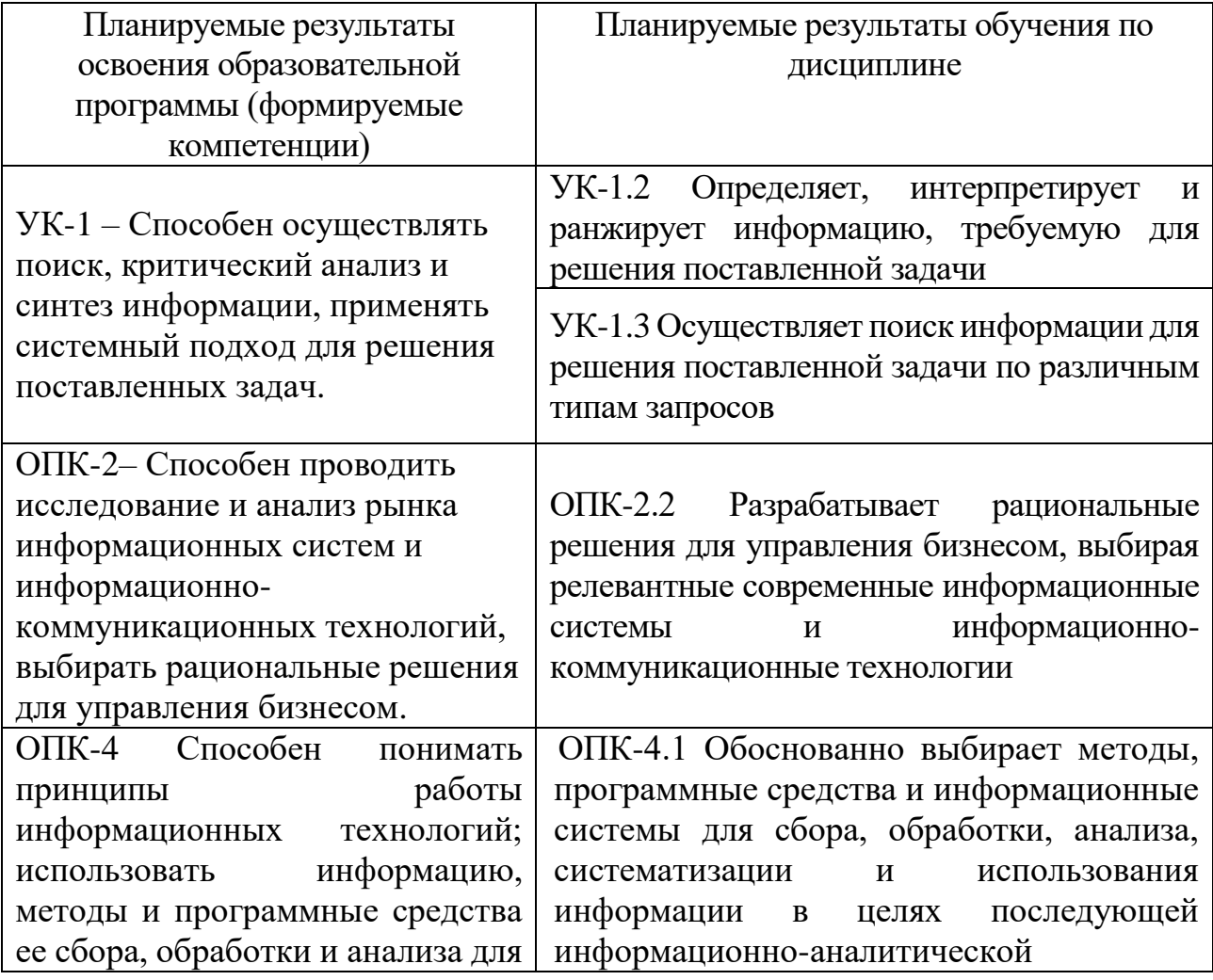

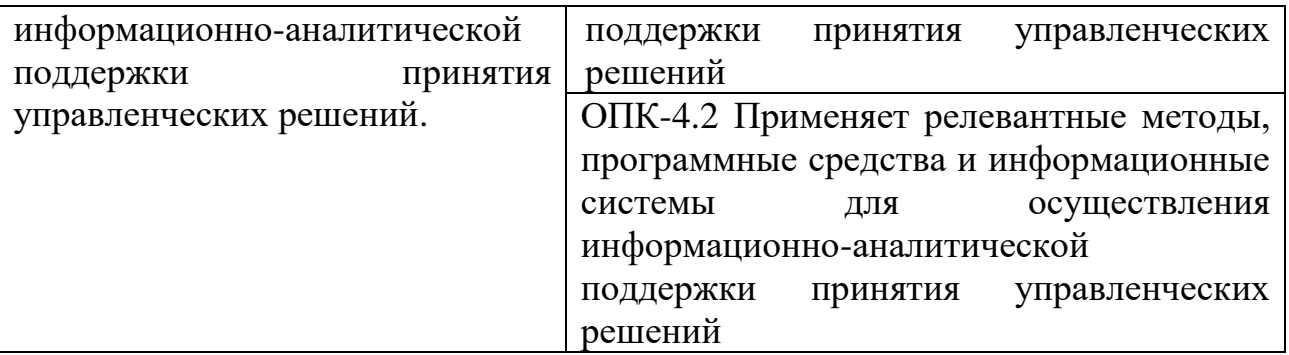

## **5***.* **Форма промежуточной аттестации и семестр прохождения:**

**по очной форме обучения:** экзамен, 1 семестр,

**по очно-заочной форме обучения:** экзамен, 1 семестр.

**6. Язык преподавания** русский.

**II. Содержание дисциплины, структурированное по темам (разделам) с указанием отведенного на них количества академических часов и видов учебных занятий**

Для очной формы обучения

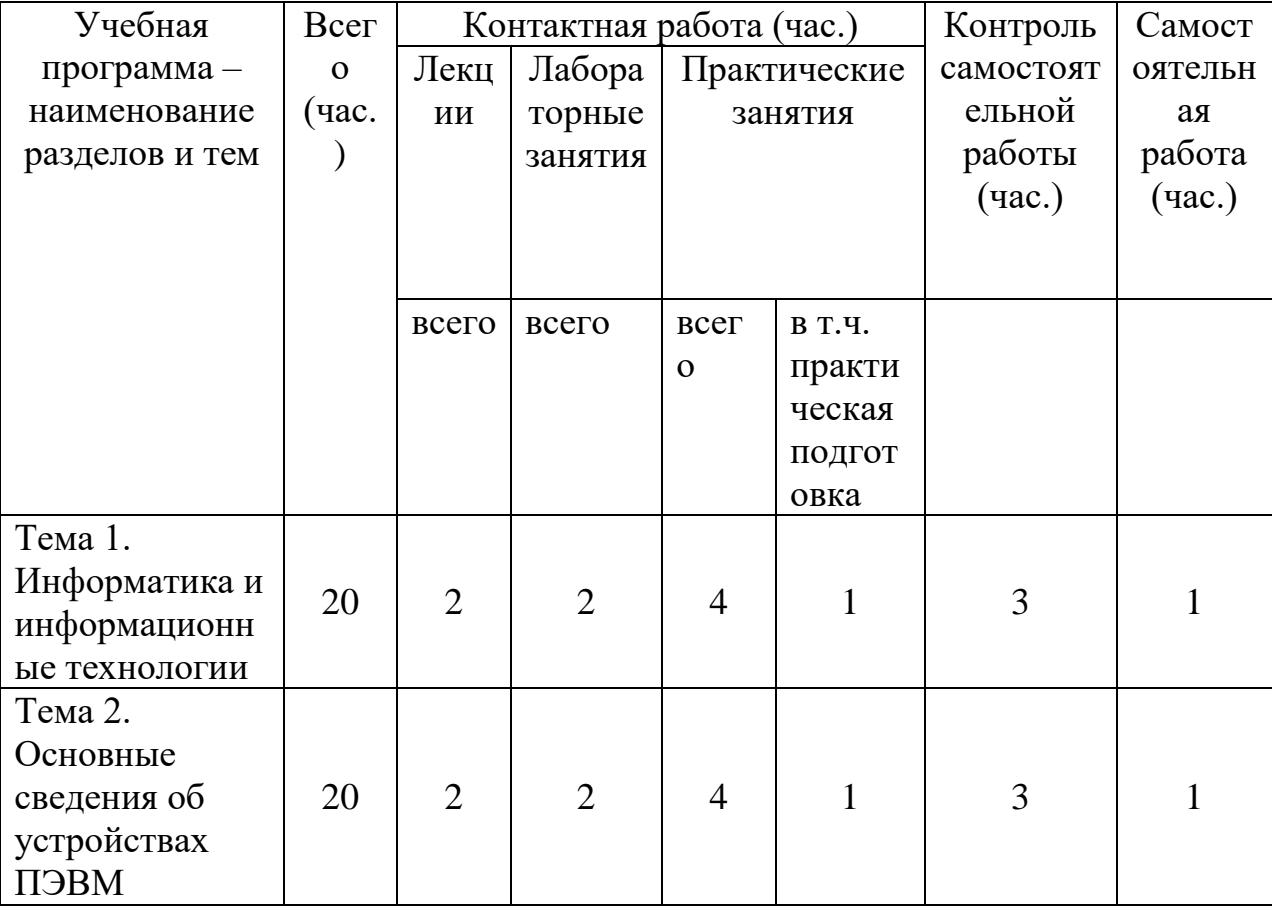

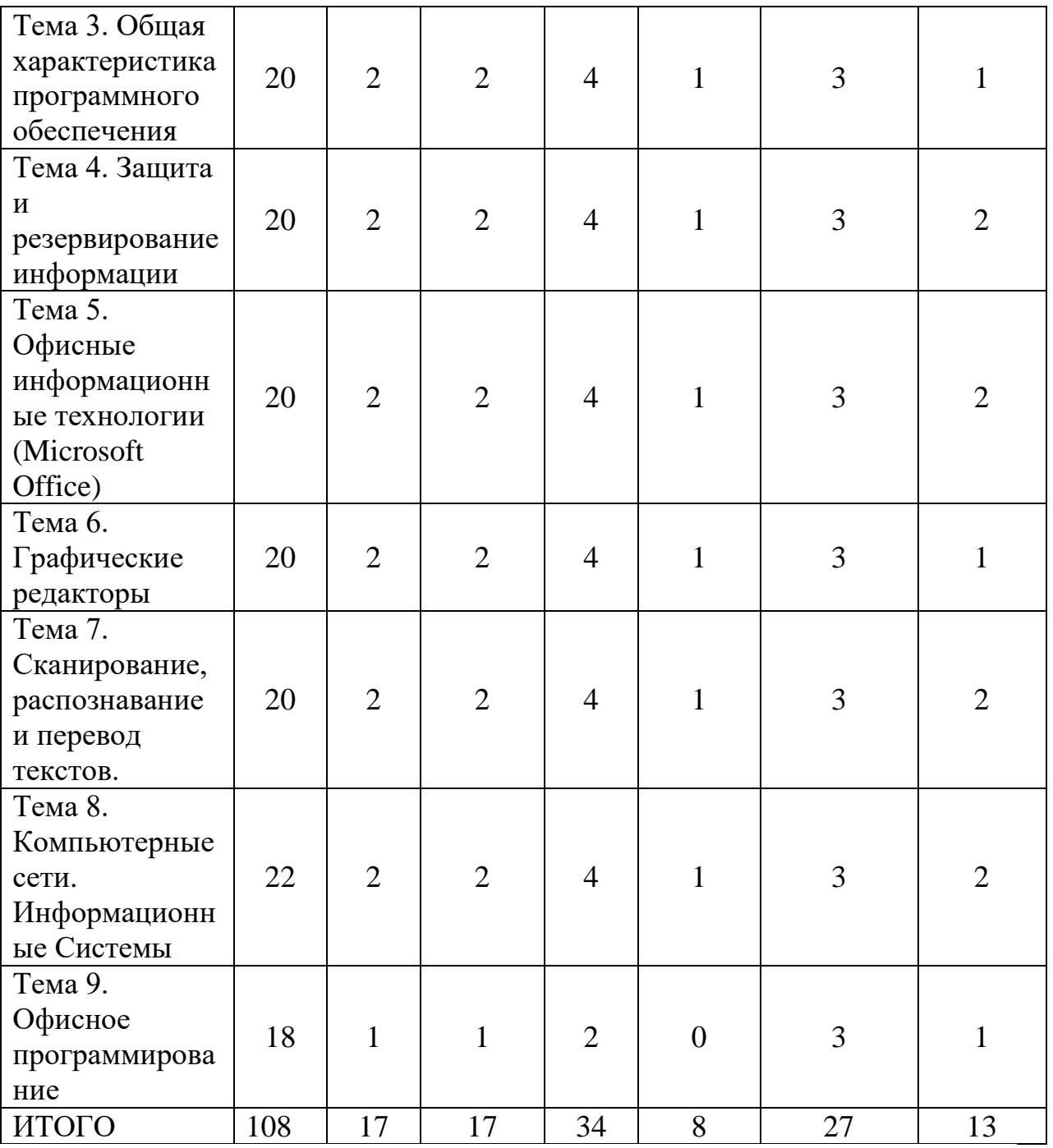

## Для очно-заочной формы обучения

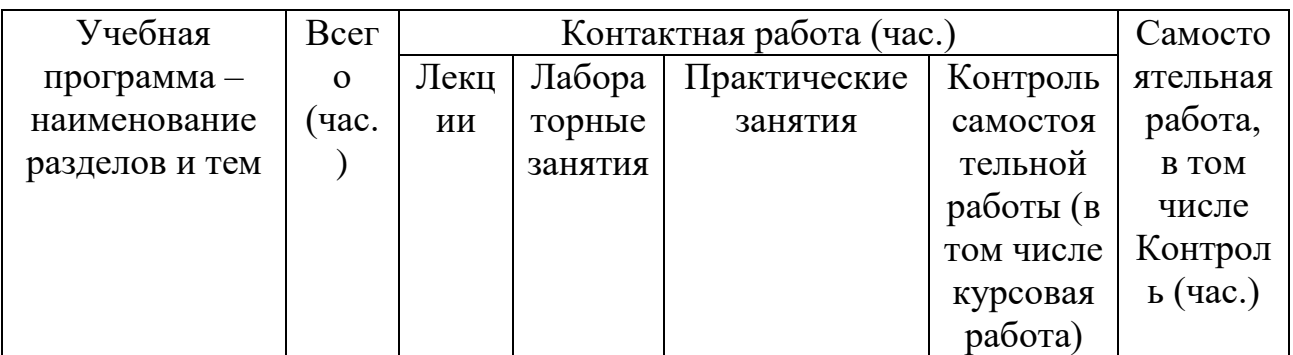

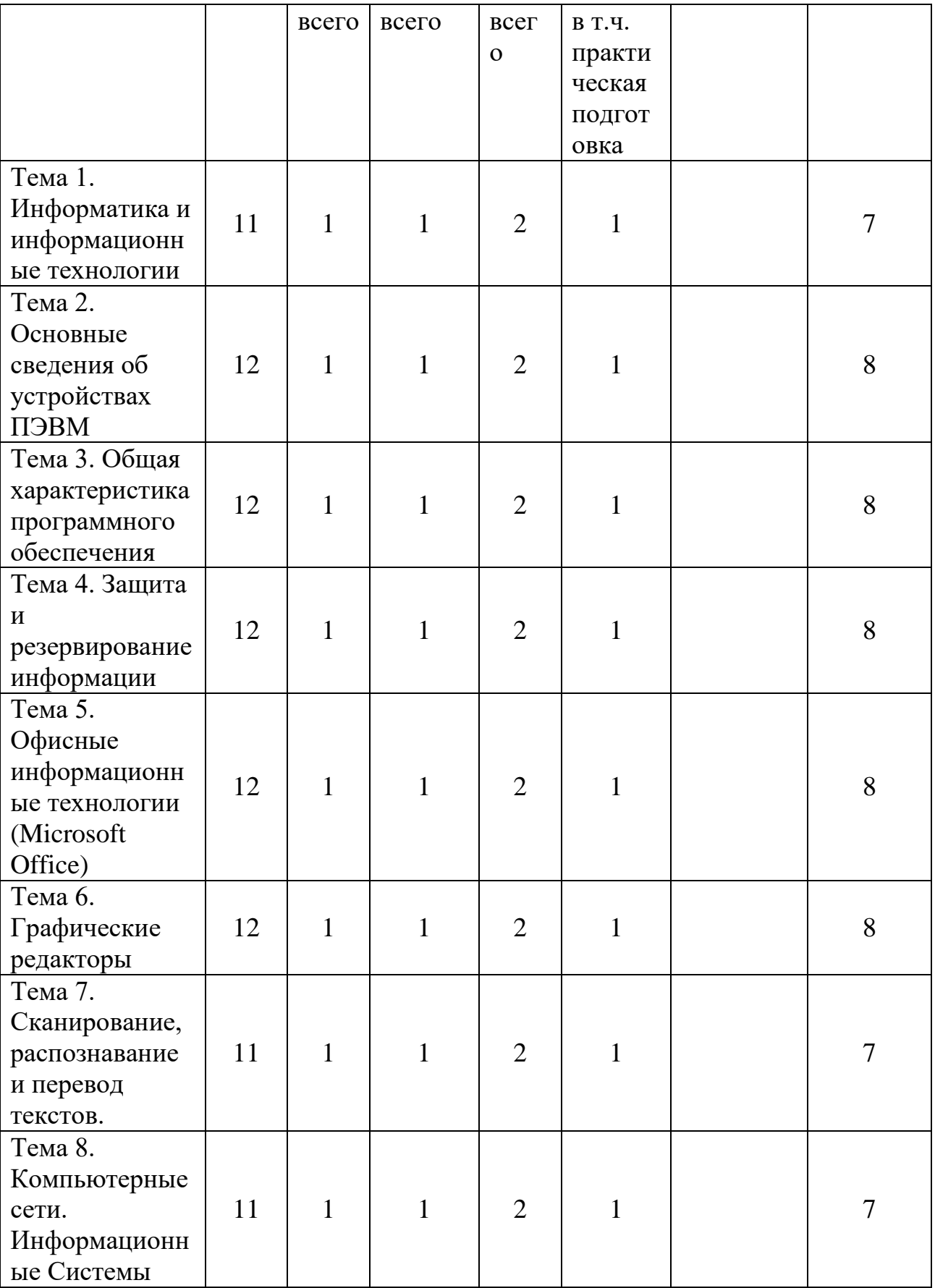

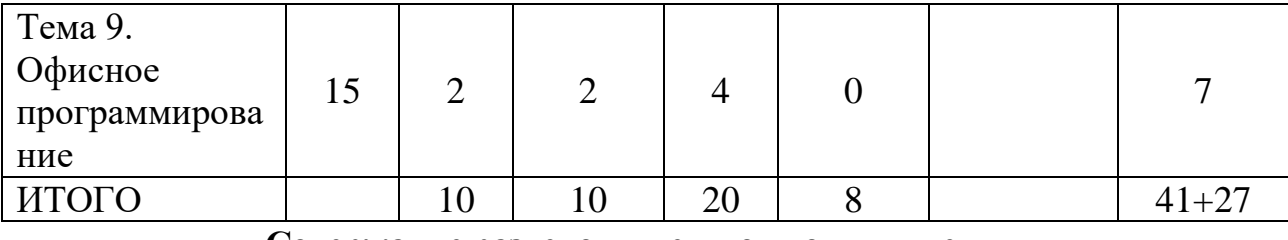

**Содержание разделов и тем по дисциплине**

#### **Тема 1. Информатика и информационные технологии**

Определение информации. Особенности управленческой информации. Надёжность, достоверность, оперативность информации. Информационные технологии (ИТ). Информационные системы (ИС). Поколения ИС. Структура и состав ИС. Тенденции развития информационных систем.

Информационные технологии в экономике и управлении.

## **Тема 2. Основные сведения об устройствах ПЭВМ**

История развития компьютеров. PC – совместимые компьютеры. Применение других типов компьютеров. Мэйнфреймы, супер-ЭВМ, мини-ЭВМ, рабочие станции, компьютеры типа Macintosh. Современное состояние рынка.

Классификация персональных компьютеров (ПК). Настольные (DeskTop), переносные (LapTop), блокнотные (NoteBook) персональные компьютеры. Электронные секретари (PDA=Personal Digital Assistant). Тенденции развития ПК.

Магистрально-модульный принцип построения компьютера. Блоксхема устройства компьютера. Микропроцессорная база. Материнская плата. Чипсет. Представление информации в компьютере. Ячейки памяти и их адреса. Оперативная память (RAM=Random Access Memory). Управление памятью. Кэш-память. Постоянная память (BIOS). Программа настройки конфигурации компьютера - SETUP. Память для хранения параметров конфигурации ПК (CMOS). Контроллеры. Шины адреса и данных. Мониторы и видеоконтроллеры. Клавиатура.

## **Тема 3. Общая характеристика программного обеспечения**

Классификация программного обеспечения (ПО). Системное и прикладное ПО. Операционные системы: однозадачные, многозадачные,

сетевые. Сервисные программы: оболочки, утилиты, антивирусные средства, средства архивирования. Трансляторы языков программирования. Программы технического обслуживания. Прикладное программное обеспечение.

Общая характеристика операционных систем. Понятие операционной системы (ОС). Классификация ОС. Операционные системы PC-совместимых компьютеров: DOS, OS/2, UNIX, WINDOWS ХР и WINDOWS 10. ОС реального времени. Сравнительная характеристика операционных систем. Основные критерии подхода к выбору ОС. Особенности и достоинства операционной системы WINDOWS XP. Тенденции развития операционных систем.

Операционная система WINDOWS. Основные характеристики. Требования к аппаратуре. Технология Plug and Play. Реестр Windows. Технологии DDE, OLE, DCOM и ActiveX. Пользовательский интерфейс: новый рабочий стол – Active Desktop, папки, документы, ярлыки. Длинные имена файлов. Стандартные папки: «Мой компьютер», «Корзина», «Портфель». Многозадачность. Панель задач. Выполнение приложений. Главное меню. Справочная система и мастера. Прикладные программы группы «Стандартная»: калькулятор, блокнот, Paint, WordPad, Imaging. Программы работы с дисками. Файловая система. Выполнение операций с файлами и папками. Программа «Проводник». WINDOWS СOMMANDER.

Настройка пользовательского интерфейса WINDOWS. Настройка производительности WINDOWS. Установка программного обеспечения.

Мультимедиа для WINDOWS. (Средства для записи и воспроизведения звука и Video).

Коммуникационные возможности Windows. Подключение к Internet.

#### **Тема 4. Защита и резервирование информации**

Устройства хранения информации. Характеристики. Принципы хранения информации. Жесткие магнитные диски. Гибкие магнитные диски. Форматирование дисков. Компакт-диски: CD-ROM, CD-R, CD-RW, DVD-ROM. Магнитооптические диски. Стримеры.

Периферийные устройства компьютера. Принтеры: матричные, струйные, лазерные, сублимационные. Сканеры. Плоттеры. Мышь. Джойстик. Источники бесперебойного питания. Модемы и факс-модемы.

Резервирование информации с помощью архиваторов Arj, PkZip, Rar, WinZip и WinRar. Восстановление информации.

Компьютерные вирусы. Способы их проявления и распространения. Защита от компьютерных вирусов. Антивирусные программы: AidsTest, Dr.Web, AntiViralPro (AVP), Norton AntiVirus, McAfee.

#### **Тема 5. Офисные информационные технологии (Microsoft Office)**

Офис ‒ центр обработки информации. Типовые офисные работы. Интегрированные пакеты для офиса: Borland Office, SmartSuite, Microsoft Office. Офисные решения фирмы Microsoft. Состав пакета Microsoft Office 97. Требования к аппаратуре и операционной системе. Технология Office Link. Механизм Drug and Drop. Технология IntelliSense. Механизм связи и внедрения объектов OLE2. Принцип динамического обмена между приложениями DDE.

Текстовый процессор Microsoft Word. Объектноориентированный интерфейс: окна, меню, панели инструментов. Форматирование, стили и шаблоны документов. Поиск и замена. Проверка орфографии и автокоррекция. Импортирование графики и работа с рисунками. Структурирование документа. Сноски, ссылки, закладки, указатели, оглавление. Печать. Создание и работа с таблицами.

Система электронных таблиц Microsoft Excel. Назначение электронных таблиц. Настройка рабочего стола. Мастера. Редактирование и форматирование таблиц. Данные, формулы и функции. Связывание таблиц. Основы построения диаграмм. Художественное оформление результатов работы. Создание отчетов. Печать результатов работы. Создание и использование баз данных в электронных таблицах. Сортировка и поиск в базе данных.

Система управления базами данных Microsoft Access. Средства графического интерфейса. Организация баз данных. Создание баз данных. Представление данных: таблица, форма, запрос, отчет. Справочная система и мастера.

Средство создания мультимедиа презентаций Microsoft PowerPoint. Шаблоны и библиотеки. Мастера.

Анализ деятельности офиса с помощью пакета Microsoft Office 97. Ведение базы данных офиса. Целенаправленный сбор данных о результатах деятельности офиса. Официальный документооборот офиса. Подведение итогов деятельности: отчеты, презентации, реклама. Ведение финансов. Планирование деятельности, прогнозирование, принятие решений.

Безбумажная технология: состояние и перспективы.

#### **Тема 6. Графические редакторы**

Векторная и точечная графика. Пиксели. Разрешение. Размеры изображения.

Corel Draw . Базовые навыки. Панели инструментов. Редактирование формы объектов и их контуров. Создание цветных изображений. Работа с текстом. Работа с мастерами изображений. Печать. Создание фирменного стиля. Рекламные объявления. Моделирование объема. Создание тиража индивидуальных писем. Календарь.

Adobe Photoshop. Назначение и основные возможности программы. Панели инструментов. Понятие цветовой модели. Способы просмотра изображения. Изменение размеров полотна. Работа с каналами. Основные приемы работы с выделенной областью. Работа со слоями.

3D Studio MAX. Трехмерное изображение. Визуальные эффекты.

#### **Тема 7. Сканирование, распознавание и перевод текстов.**

Средства мультимедиа. Звуковые карты. Карты видеозахвата и обработки изображений. Требования к мультимедийным компьютерам. Программы распознавания символов. Программы-переводчики.

Программа автоматического распознавания текстов - FineReader.

Предварительная настройка. Сканирование и сохранение изображений. Распознавание, редактирование текста и проверка орфографии. Сохранение текста и экспорт в другие программы.

Перевод текстов с помощью программы Stylus. Предварительная настройка. Перевод текста, набранного с клавиатуры. Сохранение перевода. Перевод текста из буфера обмена Windows. Перевод заранее подготовленного теста. Stylus и программы распознавания текстов. Stylus и программы Microsoft Office.

#### **Тема 8. Компьютерные сети. Информационные Системы**

Основы локальных сетей. Преимущества объединения компьютеров в сети. Средства пересылки данных. Топология локальных сетей. Настройка протоколов. Архитектура локальных сетей. Соединения в локальных сетях. Печать в локальных сетях. Управление локальными сетями.

Структура глобальной компьютерной сети Internet. Принципы работы. Адресация. Протокол TCP/IP.

Услуги Internet. Электронная почта (E-Mail). Телеконференции (USENET). Удаленный вход (Telnet). Передача файлов (протокол FTP). Интерактивное общение (NetMeeting). Интернет-пейджер ICQ. Всемирная паутина WWW (Word Wide Web) – система для работы с гипертекстом. Создание домашних страниц. Язык HTML. Поисковые системы: YAHOO, Alta Vista, Rambler, Aport, Yandex. Мультимедиа в Internet.

Лучшие программы для работы с Internet. Браузеры - Internet Explorer и Netscape Navigator. Почтовая программа The Bat! Forte Agent - клиент USENET. Get Right и Cute FTP - программы работы с файлами. WebTranSite программа перевода. RealPlayer Plus - работа с аудио и видео информацией. Teleport Pro - копирование Web-страниц.

Информационные системы. Базы данных. Образовательные ресурсы Internet. Дистанционное обучение. Проблемы Российского Internet. Представительство Российских ВУЗов в Internet. Страницы Института экономики и управления ТГУ.

Нейрокомпьютинг. Краткий исторический обзор. Схема биологического нейрона. Основные понятия. Архитектура нейронной сети. Алгоритмы обучения. Классы задач, решаемых нейронными сетями. Применение нейронных сетей для экономического прогнозирования и принятия решений.

### **Тема 9. Офисное программирование**

Особенности программирования в среде Microsoft Office. Visual Basic for Application. Роль экономиста в постановке и решении финансовоэкономических задач. Средство трансляции действий Macrorecorder. Классы и объекты VBA. Пример создания стартового приложения.

Excel и его объекты. Workbook. Worksheet. Chart. Range. Selection. События в Excel.

Основы программирования VBA. Типы данных и объявление переменных. Операторы. Обработка ошибок. Средства отладки VBA. Процедуры и функции. VBA проекты и модули. Создание новых диалоговых окон. Создание новых функций рабочего листа. Проектирование интерфейса надстроек Excel.

Принципы создания интегрированных приложений с использованием Visual Basic for Applications (VBA).

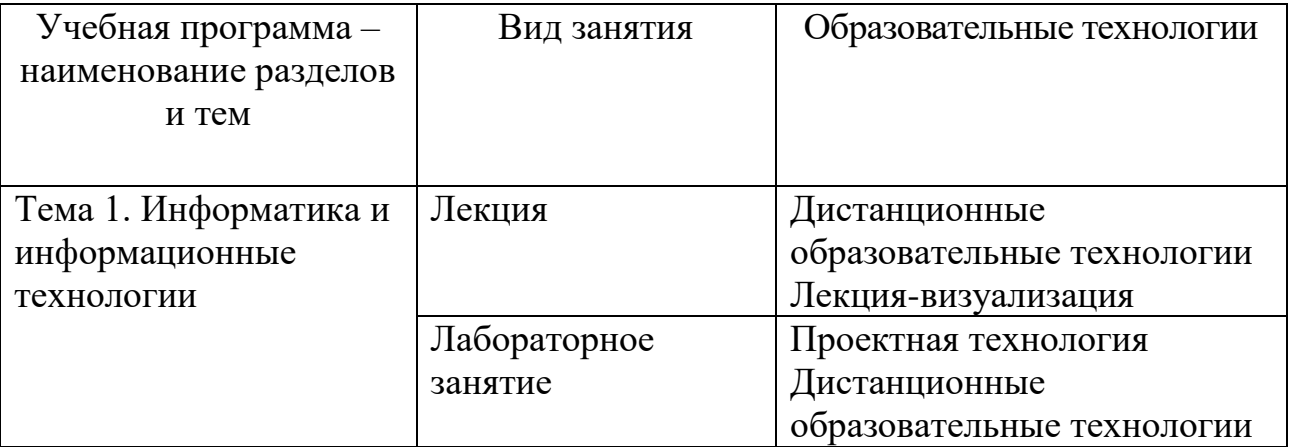

**III. Образовательные технологии**

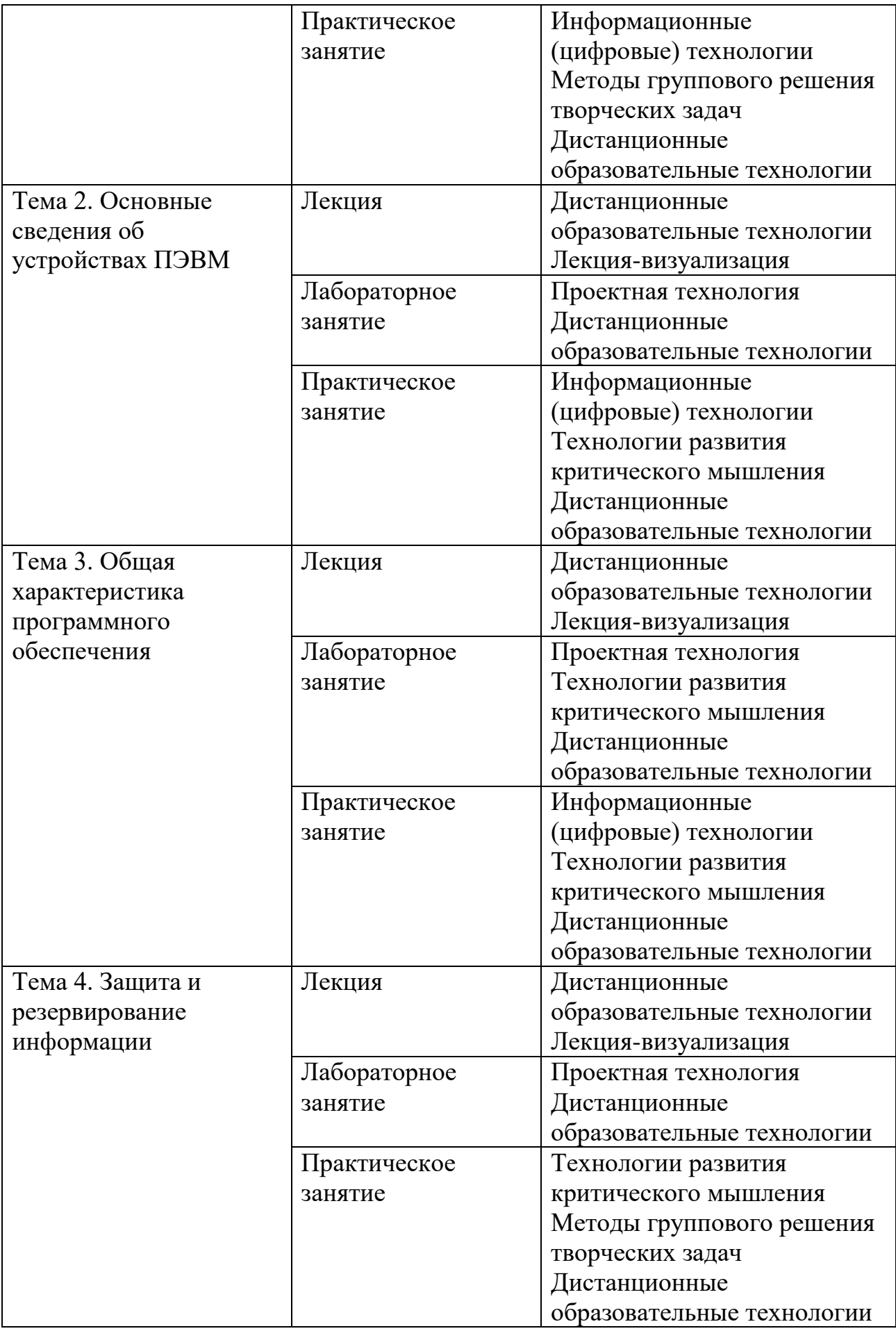

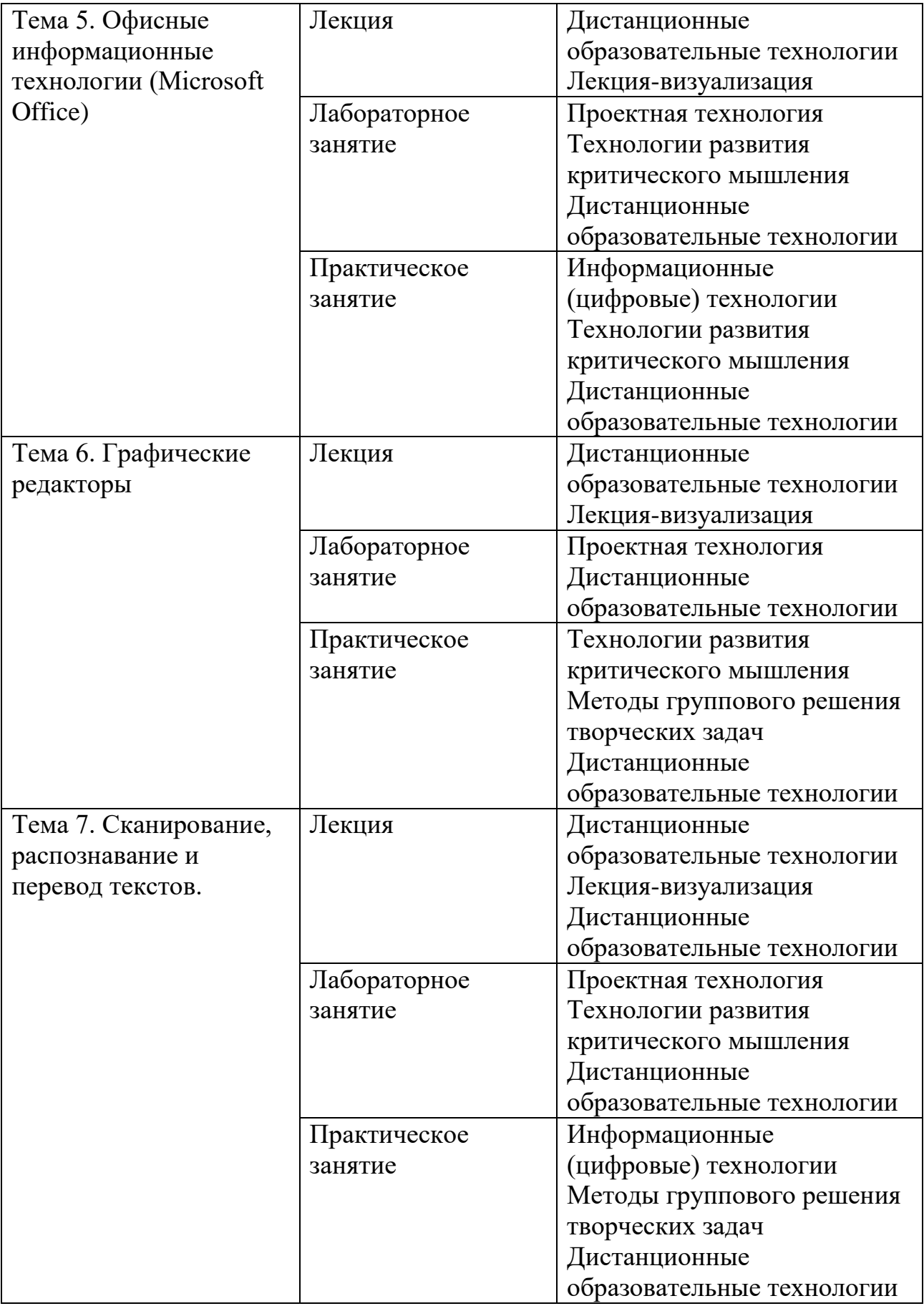

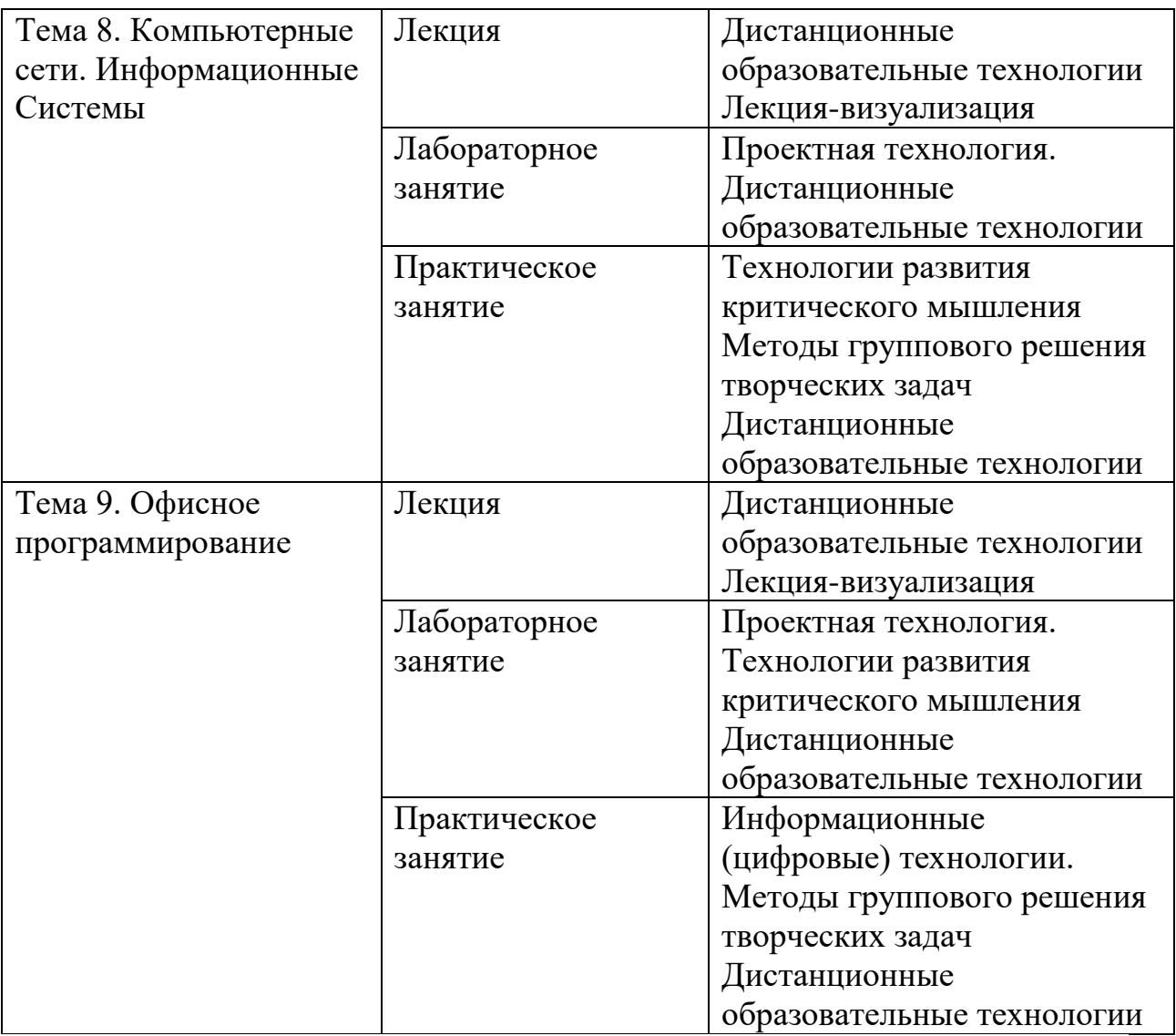

## **IV. Оценочные материалы для проведения текущей и промежуточной аттестации**

Оценочные материалы представлены на сайте Федерального Тестирования [http://training.i-exam.ru,](http://training.i-exam.ru/) Тест «Информатика» в полном объёме разделов Теста, что обеспечивает возможность объективной оценки уровня сформированности компетенций.

Студенты имеют допуск через Личные кабинеты для самоконтроля уровня сформированности компетенций.

С подробным содержанием оценочных материалов можно ознакомиться через Личный кабинет преподавателя на сайте [http://training.i-exam.ru.](http://training.i-exam.ru/)

Контроль сформированности компетенции осуществляется с помощью оценочных средств на основе критериев, которые разрабатываются с целью

выявления соответствия этапов освоения компетенции планируемым результатам обучения (см. карту компетенций).

Для **текущего контроля успеваемости** и **промежуточной ттестации** студентов используется рейтинговая система, разработанная в ТвГУ.

Итоговый контроль выполняется в виде экзамена.

За основу принята форма контроля, предусматривающая аттестацию студентов по отдельным разделам курса. Выполняются контрольные задания на ПК.

Контрольные задания оцениваются дифференцированно: отлично, хорошо, удовлетворительно, неудовлетворительно. Средняя оценка за модуль переводится в бальную систему. Условием положительной аттестации является обязательное выполнение всех контрольных заданий.

Сроки выполнения письменных контрольных заданий устанавливаются исходя из графика рубежного контроля.

Явка студента на мероприятия рубежного контроля обязательна. Студент, пропустивший контрольную точку по уважительной причине, подтвержденной документально, имеет право на выполнение пропущенных контрольных заданий по разрешению деканата.

#### **Оценочные материалы для проведения текущей аттестации.**

При проведении текущей аттестации используется один конкретный изучаемый раздел Теста «Информатика» на сайте Федерального Тестирования [http://training.i-exam.ru,](http://training.i-exam.ru/) в соответствии с темой лекции или практического занятия.

#### *Контрольные вопросы:*

1. Роль информации в современной экономике и в принятии решений.

2. Методы поиска, сбора, хранения объектов содержащих информационный код.

3. Анализ качества экономической информации.

4. Методы проверки полноты и достоверности информации.

5. Определение информационной цепочки и источника информации.

- 6. Двоичная система счисления, её роль в ИТ.
- 7. Современные операционные системы.
- 8. Современные графические и 3D редакторы.
- 9. Финансовые встроенные функции Microsoft Office Excel.
- 10. Виды компьютерных сетей.

*Шкала оценки ответов на контрольные вопросы:*

- Ответ раскрыт с опорой на соответствующие понятия и теоретические положения, причинно-следственные связи – 3 балла.
- Ответ раскрыт с опорой на теоретические положения, но не всегда прослеживаются причинно-следственные связи – 2 балла.
- Терминологический аппарат не всегда связан с раскрываемой темой, практика применения малочисленна – 1 балл.
- $\checkmark$  Ответ свидетельствует о непонимании вопроса 0 баллов.

## *Темы устных докладов с подготовкой электронных презентаций:*

- 1. Принципы информационного влияния и методы защиты от этого влияния.
- 2. Определение и виды электронной подписи.
- 3. Новейшие разработки в области искусственного интеллекта в ИТ и ИС для экономического прогнозирования.
- 4. Основные преимущества и недостатки облачных сервисов.
- 5. Методы и средства автоматизации экономических вычислений.
- 6. Основные достоинства экспертных систем.
- 7. Основные функции и характеристики экспертных систем.
- 8. Основные понятия алгоритмизации и программирования.

9. Современные системы распознавания текста и голоса, их роль в электронной коммерции.

## *Шкала оценки презентаций:*

 Тема раскрыта с опорой на соответствующие понятия и теоретические положения, презентация полностью соответствует требованиям – 3 балла.

- Тема раскрыта частично с опорой на соответствующие понятия и теоретические положения, презентация частично соответствует требованиям – 2 балла.
- Терминологический аппарат непосредственно слабо связан с раскрываемой темой, имеются недостатки в составлении и оформлении презентации – 1 балл.
- Допущены фактические и логические ошибки, свидетельствующие о непонимании темы, имеются недостатки в составлении и оформлении презентации – 0 баллов.

## *Типовые практические задачи:*

## **Практическая задача 1.**

- 1) Создаёте текстовый файл с нуля, под видео-запись, с подробными комментариями «как именно и почему так» делаете.
- 2) Полученный видео-файл назовите по шаблону: Фамилия Имя\_W\_гр13-з01
- 3) Полученный видео-файл загрузите в бесплатное открытое Облако, например облако сайта mail.ru (см лекцию).
- 4) Ссылку на файл запишите в Беседу «Задание 1» с комментарием «Ваша Фамилия, группа, Тема файла, по программе Word».

## **Практическая задача 2.**

Опишите основные преимущества и недостатки облачных сервисов, используя программы Word, Excell, PowerPoint. Полученные файлы загрузите в Облако и ссылку пришлите преподавателю.

## **Практическая задача 3.**

Выполните **Федеральный тест** по Информатике на сайте i-exam.ru не менее чем на 50%.

*Шкала оценки практических задач:*

 $\checkmark$  Решение полностью соответствует условиям задания и обосновано – 5 баллов.

- Решение в целом соответствует условиям задания, но отдельные аспекты не обоснованы – 4 балла.
- Решение частично соответствует условиям задания, отдельные аспекты не обоснованы или имеются несущественные ошибки – 3 балла.
- Решение не соответствует условиям задания, отдельные аспекты не обоснованы или имеются существенные ошибки – 0 баллов.

*Шкала оценки выполнения тестов:*

- $\checkmark$ .75% правильных ответов 5 баллов.
- $\sqrt{0.65\%}$  правильных ответов 4 балла.
- $\checkmark$ .55% правильных ответов 3 балла.
- $\checkmark$ . Менее 50% правильных ответов 0 баллов.

#### **Оценочные материалы для проведения промежуточной аттестации.**

При проведении промежуточной аттестации используется все пройденные на данный момент контроля, разделы Теста «Информатика» на сайте Федерального Тестирования [http://training.i-exam.ru.](http://training.i-exam.ru/)

*Планируемый результат по УК-1* Способен осуществлять поиск, критический анализ и синтез информации, применять системный подход для решения поставленных задач.

УК-1.2 Определяет, интерпретирует и ранжирует информацию, требуемую для решения поставленной задачи.

УК-1.3 Осуществляет поиск информации для решения поставленной задачи по различным типам запросов.

*Планируемые результаты по ОПК-2* Способен проводить исследование и анализ рынка информационных систем и информационно-коммуникационных технологий, выбирать рациональные решения для управления бизнесом.

ОПК-2.2 Разрабатывает рациональные решения для управления бизнесом, выбирая релевантные современные информационные системы и информационно-коммуникационные технологии.

*Планируемый результат по ОПК-4* Способен понимать принципы работы информационных технологий; использовать информацию, методы и программные средства ее сбора, обработки и анализа для информационноаналитической поддержки принятия управленческих решений.

ОПК-4.1. Обоснованно выбирает методы, программные средства и информационные системы для сбора, обработки, анализа, систематизации и использования информации в целях последующей информационноаналитической поддержки принятия управленческих решений;

ОПК-4.2. Применяет релевантные методы, программные средства и информационные системы для осуществления информационноаналитической поддержки принятия управленческих решений.

*Типовое контрольное экзаменационное задание* по дисциплине «Информационные технологии и системы в экономике» состоит из двух частей: *1 часть* – это теоретические вопросы по темам дисциплины, предполагающие обоснование ответов на поставленные вопросы с приведением практических примеров.

*2 часть* – практическая задача, направленные на поиск решения проблем, исходя из усвоенной теоретической базы и практической значимости смоделированных в задаче обстоятельств.

#### *Примерные теоретические вопросы:*

- 1. Роль информации в современной экономике и в принятии решений.
- 2. Методы поиска, сбора, хранения объектов содержащих информационный код.
- 3. Анализ качества экономической информации.
- 4. Методы проверки полноты и достоверности информации.
- 5. Определение информационной цепочки и источника информации.
- 6. Двоичная система счисления, её роль в ИТ.
- 7. Современные операционные системы.
- 8. Современные графические и 3D редакторы.
- 9. Финансовые встроенные функции Microsoft Office Excel.
- 10.Виды компьютерных сетей.

#### *Примерные практические задания:*

#### *Практическое задание 1.*

По некоторым грубым оценкам человеческий мозг способен перерабатывать информацию со скоростью 16 бит в секунду. Количество информации, которое «перерабатывает» школьник за 11 лет обучения в школе, посвящая учебе 8 часов каждый день (за исключением воскресений), если в одном учебном году 35 недель, приблизительно равно \_\_\_\_ бит.

- $0$   $11.35.6.8.3600.16$
- $11.35.6.8.3600 \cdot \log_2 16$
- $0$  11.35.6.8.24.16
- 0  $11 \cdot 35 \cdot 6 \cdot 8 \cdot 3600 \cdot 2^{16}$

#### *Практическое задание 2.*

Алгоритм задан схемой:

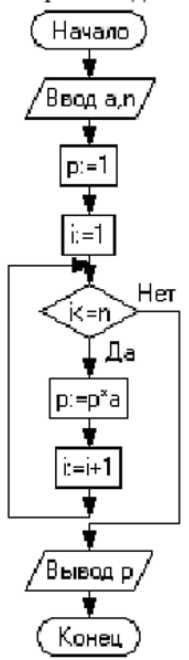

В результате выполнения алгоритма при исходных данных  $a = 2$ ,  $n = 8$  значение переменной  $p$  будет равно ...

#### *Практическое задание 3.*

Выполните **Федеральный тест** по Информатике на сайте i-exam.ru не менее чем на 75%.

*Шкала оценки степени сформированности компетенций обучающихся на промежуточной аттестации в рамках рейтинговой системы (по очной форме обучения)*

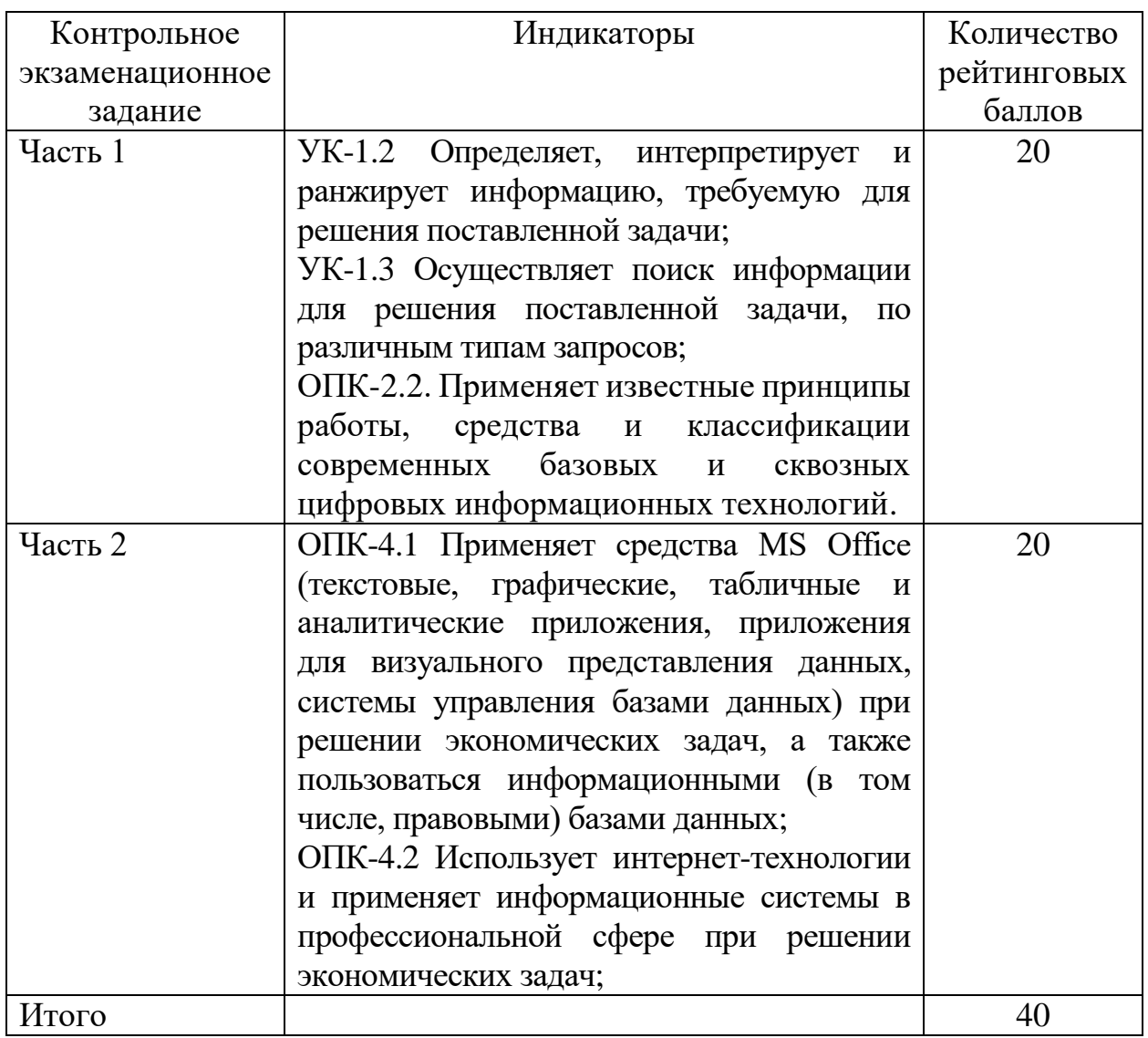

Шкала оценивания соотнесена с рейтинговыми баллами.

*Шкала оценки степени сформированности компетенций* 

*обучающихся на промежуточной аттестации по 5-ти балльной системе (по очно-заочной, заочной форме обучения)*

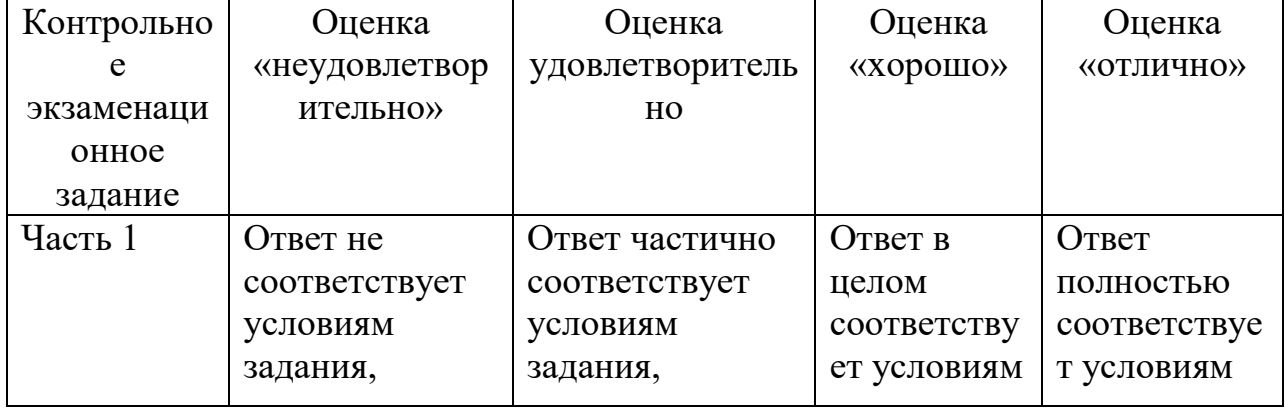

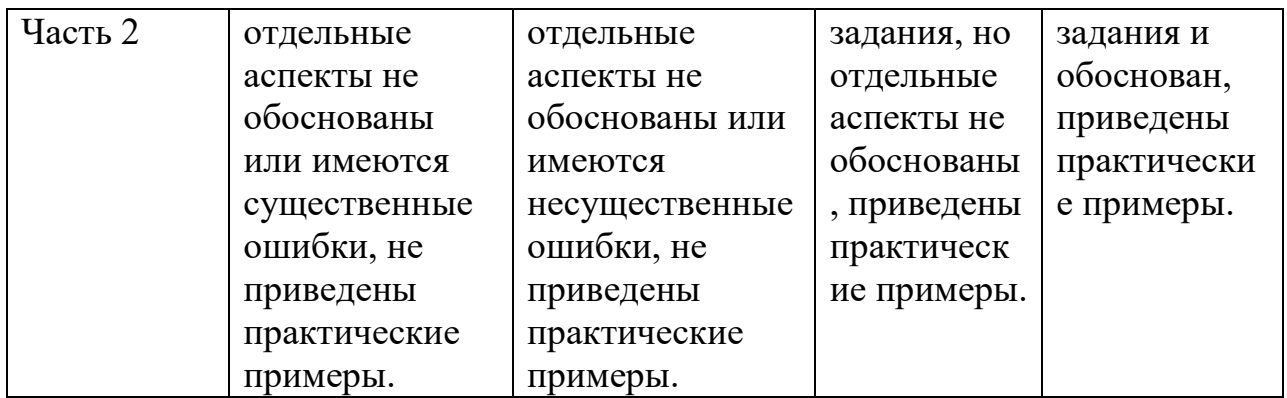

Форма проведения промежуточной аттестации: устная или письменная.

В соответствии с «Положением о рейтинговой системе обучения в ТвГУ», утвержденным врио ректора от 29.06.2022 г., ответ обучающегося на экзамене оценивается суммой до 40 баллов. Итоговая оценка складывается из суммы баллов, полученных за семестр, и баллов, полученных на экзамене.

Действует следующая шкала пересчета рейтинговых баллов:

От 40 до 69 баллов – «удовлетворительно»;

От 70 до 84 баллов – «хорошо»;

От 85 до 100 баллов – «отлично».

## **V. Учебно-методическое и информационное обеспечение дисциплины**

1) Рекомендуемая литература

а) Основная литература:

1. Информационные технологии в экономике и управлении : учебник для вузов / В. В. Трофимов [и др.] ; отв. ред. В. В. Трофимов. — 4-е изд., перераб. и доп. — Москва : Юрайт, 2024. — 556 с. — (Высшее образование). — Текст : электронный. — URL: <https://urait.ru/bcode/545322> .

2. Информационные технологии в экономике и управлении : учебник для вузов / В. В. Трофимов [и др.] ; отв. ред. В. В. Трофимов. — 4-е изд., перераб. и доп. — Москва: Юрайт, 2024. — 556 с. — (Высшее образование). — Текст : электронный. — URL: <https://urait.ru/bcode/545322> . б) Дополнительная литература:

1. Информационные системы в экономике : учебник для вузов / В. Н. Волкова, В. Н. Юрьев, С. В. Широкова, А. В. Логинова ; под ред. В. Н. Волковой, В. Н. Юрьева. — Москва : Юрайт, 2024. — 402 с. — (Высшее образование). — Текст : электронный. — URL: <https://urait.ru/bcode/536689> .

2. Информационные технологии в менеджменте (управлении) : учебник и практикум для вузов / Ю. Д. Романова [и др.] ; под ред. Ю. Д. Романовой. — 3-е изд., перераб. и доп. — Москва : Юрайт, 2024. — 467 с. — (Высшее образование). — Текст : электронный. — URL: <https://urait.ru/bcode/535966> .

3. Моргунов, А. Ф. Информационные технологии в менеджменте : учебник для вузов / А. Ф. Моргунов. — 2-е изд., перераб. и доп. — Москва : Юрайт, 2024. — 310 с. — (Высшее образование). — Текст : электронный. — URL: <https://urait.ru/bcode/536906> .

4. Нетесова, О. Ю. Информационные системы и технологии в экономике : учеб. пособие для вузов / О. Ю. Нетесова. — 4-е изд., испр. и доп. — Москва : Юрайт, 2024. — 178 с. — (Высшее образование). — Текст : электронный. — URL: <https://urait.ru/bcode/538283> .

2) Лицензионное программное обеспечение и свободно распространяемое программное обеспечение, в т.ч. отечественного производства

а) Лицензионное программное обеспечение

2-ая Грибоедова, д.22, корпус 7, аудитории 105, 106

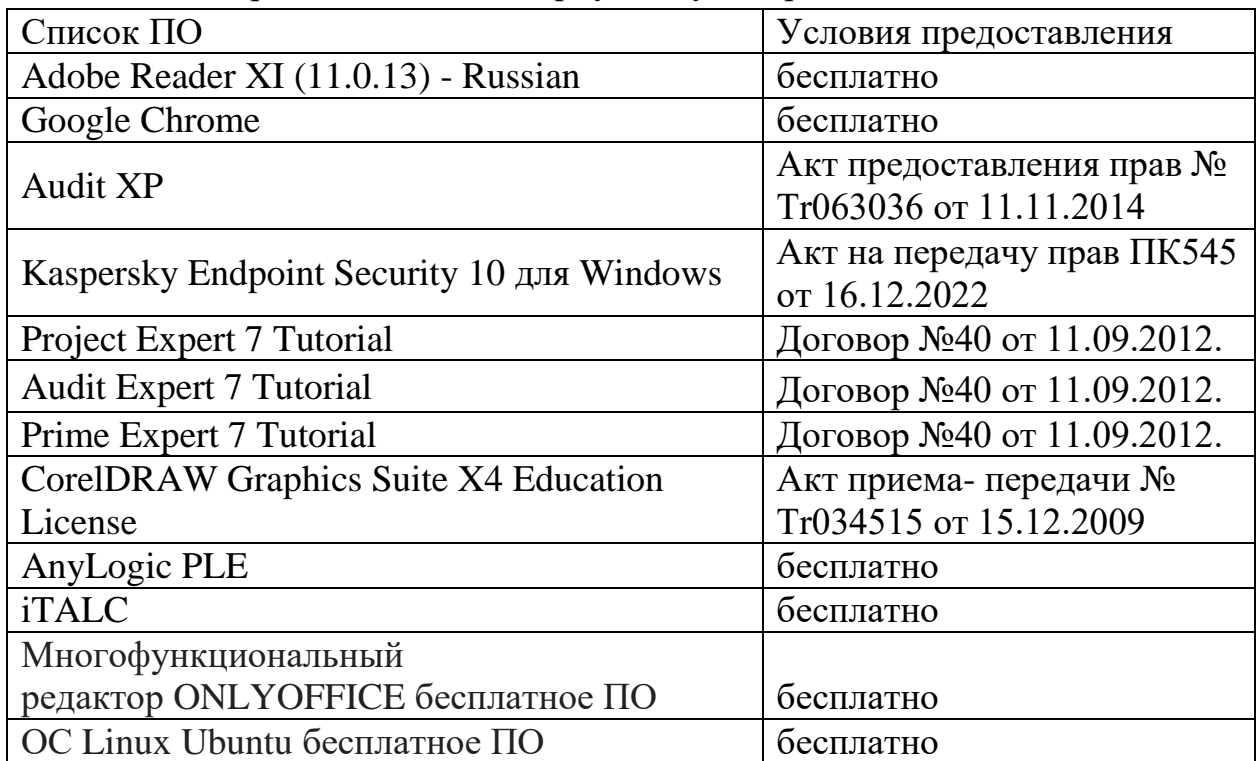

2-ая Грибоедова, д.22, корпус 7, аудитория 107

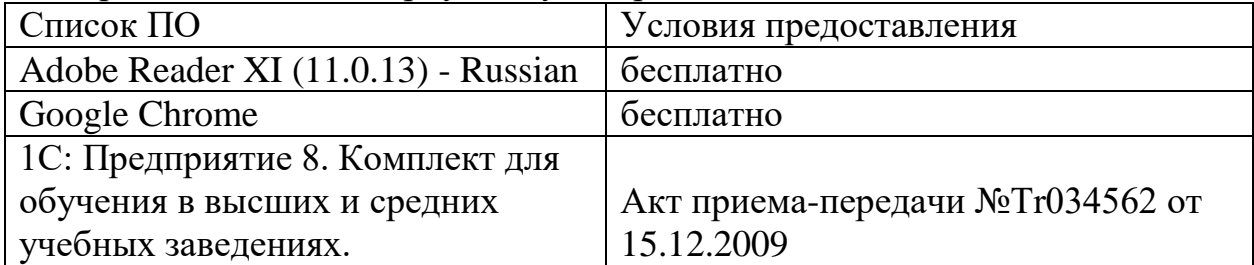

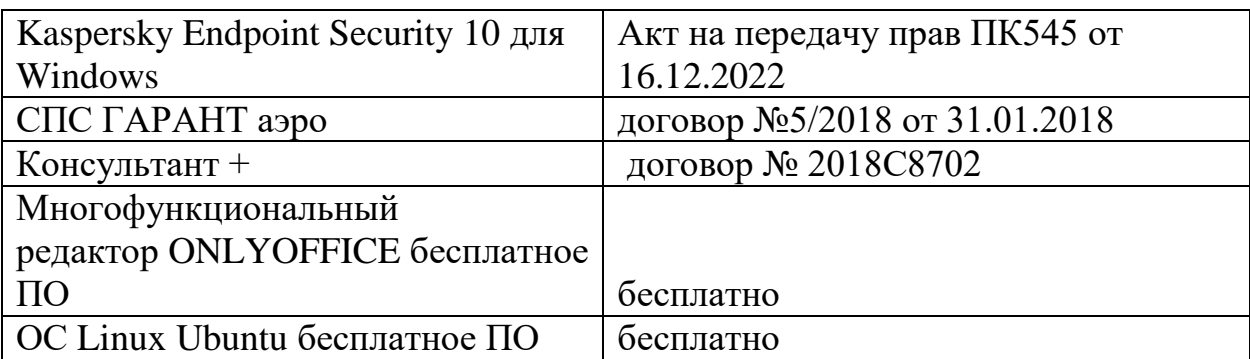

б) Свободно распространяемое программное обеспечение

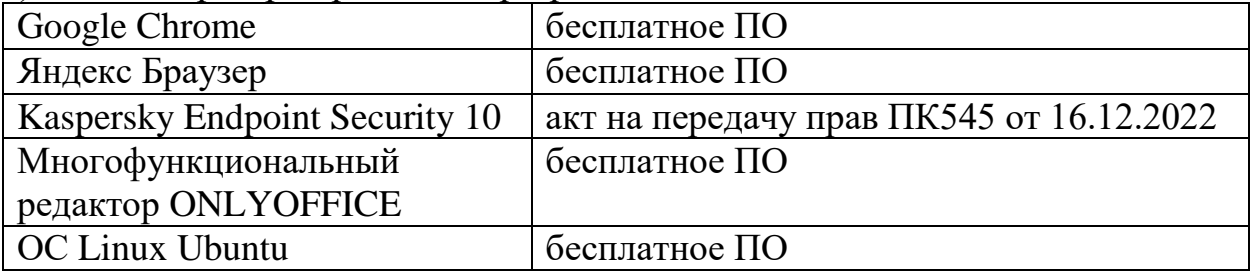

- и др.

3) Современные профессиональные базы данных и информационные справочные системы:

1. ЭБС Лань<https://e.lanbook.com/> Договор № 4-е/23 от 02.08.2023 г.

2. ЭБС Znanium.com <https://znanium.com/> Договор № 1106 эбс от 02.08.2023 г.

3. ЭБС Университетская библиотека online [https://biblioclub.ru](https://biblioclub.ru/) Договор № 02-06/2023 от 02.08.2023 г.

4. ЭБС ЮРАЙТ<https://urait.ru/> Договор № 5-е/23 от 02.08.2023 г.

5. ЭБС IPR SMART <https://www.iprbookshop.ru/>Договор № 3-е/23К от 02.08.2023 г.

6. Научная электронная библиотека eLIBRARY.RU (подписка на журналы): https://elibrary.ru/projects/subscription/rus\_titles\_open.asp?

7. Репозитарий ТвГУ http://eprints.tversu.ru

4) Перечень ресурсов информационно-телекоммуникационной сети «Интернет», необходимых для освоения дисциплин

- 1. СПС КонсультантПлюс (в сети ТвГУ)
- 2. Официальный интернет-портал правовой информации<http://pravo.gov.ru/>
- 3. Сводные каталоги фондов российских библиотек АРБИКОН, МАРС [https://mars.arbicon.ru/index.php,](https://mars.arbicon.ru/index.php) <http://corbis.tverlib.ru/catalog/>
- 4. База данных «Обзор банковского сектора» информационноаналитические материалы Центрального банка Российской Федерации https:/[/www.cbr.ru/analytics/?PrtId=bnksyst](http://www.cbr.ru/analytics/?PrtId=bnksyst)
- 5. Polpred.com Обзор СМИ<http://www.polpred.com/>
- 6. База статистических данных «Регионы России» Росстата <https://rosstat.gov.ru/folder/210/document/13204>
- 7. База данных Федеральной налоговой службы «Статистика и аналитика» [https://www.nalog.gov.ru/rn77/related\\_activities/statistics\\_and\\_analytics/](https://www.nalog.gov.ru/rn77/related_activities/statistics_and_analytics/)
- 8. База данных Investfunds<http://pro.investfunds.ru/>
- 9. Единый портал бюджетной системы Российской Федерации <http://budget.gov.ru/>
- 10.База данных «Бюджет» Минфина России <https://minfin.gov.ru/ru/perfomance/budget/>
- 11.База статистических данных «Финансово-экономические показатели РФ»<https://minfin.gov.ru/ru/statistics/>
- 12.МУЛЬТИСТАТ многофункциональный статистический портал [http://www.multistat.ru/?menu\\_id=1](http://www.multistat.ru/?menu_id=1)
- 13.Базы данных официальной статистики Федеральной службы государственной статистики<https://rosstat.gov.ru/emiss>
- 14.База данных Минэкономразвития РФ «Информационные системы Министерства в в сети Интернет» [https://www.economy.gov.ru/material/departments/d21/info\\_sistemy\\_ministerst](https://www.economy.gov.ru/material/departments/d21/info_sistemy_ministerstva/?ysclid=lugv2j0wex808179474) [va/?ysclid=lugv2j0wex808179474](https://www.economy.gov.ru/material/departments/d21/info_sistemy_ministerstva/?ysclid=lugv2j0wex808179474)
- 15.Федеральный образовательный портал «Экономика Социология Менеджмент» [http://ecsocman.hse.ru](http://ecsocman.hse.ru/)
- 16.База данных «Финансовая математика Библиотека управления» Корпоративный менеджмент <https://www.cfin.ru/finanalysis/math/>

## **VI. Методические материалы для обучающихся по освоению дисциплины**

Организуя свою работу по освоению дисциплины, обучающиеся должны:

– использовать рекомендуемый режим и характер учебной работы по изучению дисциплины, по практическому применению изученного материала, по выполнению заданий в ходе текущего и промежуточного контроля, по использованию информационных технологий и др.;

– ознакомиться с методическими указаниями по дисциплине, перечнем учебно-методических изданий, рекомендуемых для подготовки к занятиям и выполнения самостоятельной работы, а также с методическими материалами на бумажных и/или электронных носителях, выпущенных кафедрой.

Самостоятельная работа студентов, предусмотренная учебным планом должна соответствовать более глубокому усвоению изучаемого курса, формировать навыки исследовательской работы и ориентировать студентов на умение применять теоретические знания на практике.

Методические указания для обучающихся по освоению дисциплины:

*1. Работа с источниками, указанными в разделе основной и дополнительной литературы.* В ходе изучения дисциплины обучающимся необходимо использовать: материалы, представленные преподавателем в ходе аудиторных занятий; законодательные и нормативно-правовые акты, регулирующие деятельность экономических агентов в исследуемой сфере; источники, указанные в разделе основной и дополнительной литературы и др.

*2. Самостоятельное изучение тем дисциплины.* В ходе самостоятельного изучения материала обучающиеся могут оформлять конспекты по изучаемой теме, которые повышают качество освоения материала, а также подготовиться к проведению промежуточной аттестации. Для наглядности и удобства запоминания материала рекомендуется активно использовать при конспектировании рисунки, схемы и таблицы.

*3. Подготовка к занятиям.* В ходе подготовки к занятиям обучающиеся должны следовать методическим рекомендациям преподавателя, учитывая, что часть вопросов выносится на обсуждение на занятиях. Одной из основных форм текущего контроля подготовки обучающихся к занятиям является устный ответ, доклад, презентация, контрольное тестирование, выполнение ситуационных заданий и др.

*4. Подготовка к промежуточной аттестации.* При подготовке к промежуточной аттестации обучающиеся должны опираться на учебный материал, полученный в ходе занятий, а также на процесс самостоятельного изучения дисциплины. В ходе промежуточной аттестации оценивается степень сформированности компетенций, указанных в рабочей программе по дисциплине. При этом учитываются результаты самостоятельной работы и результаты текущего контроля.

#### *Вопросы для самоподготовки*

- 1. Роль информации в современной экономике и в принятии решений.
- 2. Что такое экономическая система?
- 3. Определение информации, информатики, информационной технологии.
- 4. Основные характеристики экономической информации.
- 5. Методы поиска, сбора, хранения объектов содержащих информационный код.
- 6. Анализ качества экономической информации.
- 7. Методы проверки полноты и достоверности информации.
- 8. Определение информационной цепочки и источника информации.
- 9. Виды информационных цепочек.
- 10. Классификация объектов с информационным кодом.
- 11. Определение информационной системы.
- 12. Классификация информационных технологий.
- 13. Двоичная система счисления, её роль в ИТ.
- 14. Классификация информационных систем.
- 15. Сущность ИТ, позволяющих осуществлять анализ, планирование, организацию, учет и контроль коммерческой деятельности организации.
- 16. Основные современные тенденции развития бизнес-среды в области коммерческой деятельности организации.
- 17. Современные технические и программные средства реализации информационных процессов.
- 18. Современные операционные системы.
- 19. Современные графические и 3D редакторы.
- 20. Структура Microsoft Office.
- 21. Работа с Microsoft Office Word.
- 22. Работа с Microsoft Office PowerPoint.
- 23. Работа с таблицами в Microsoft Office Excel.
- 24. Работа с объектами в Microsoft Office Excel.
- 25. Финансовые встроенные функции Microsoft Office Excel.
- 26. Работа с поиском решения в Microsoft Office Excel для оптимизации экономических задач.
- 27. Определение бизнес-модели.
- 28. Определение бизнес-процесса.
- 29. Основные бизнес-модели в среде Интернет.
- 30. Виды компьютерных сетей.
- 31. Определение электронной коммерции.
- 32. Принципы информационного влияния и методы защиты от этого влияния.
- 33. Средства и методы для обеспечения информационной безопасности экономического предприятия.
- 34. Что такое BPM?
- 35. Определение и виды электронной подписи.
- 36. Проверка подлинности электронного документа.
- 37. Состав систем электронного документооборота.
- 38. Классификация КИС.
- 39. Достоинства и недостатки систем MRP, MRP II и ERP.
- 40. Новейшие разработки в области искусственного интеллекта в ИТ и ИС для экономического прогнозирования.
- 41. Принцип работы с системами управления базами данных.
- 42. Аналитические системы OLAP.
- 43. Технология добычи данных Data Mining.
- 44. Назначение облачных вычислений.
- 45. Основные преимущества и недостатки облачных сервисов.
- 46. Методы и средства автоматизации экономических вычислений.
- 47. Что такое BI?
- 48. Где применяют BI?
- 49. Основные функции СППР.
- 50. Основные достоинства экспертных систем.
- 51. Основные функции и характеристики экспертных систем.
- 52. Классификация СППР.
- 53. Риски при использовании ИС.
- 54. В чем заключается процесс управления рисками?
- 55. Планирование управления рисками.
- 56. Стратегия управления рисками.
- 57. Основные понятия алгоритмизации и программирования.
- 58. Основы программирования на VBA в Microsoft Office Excel.
- 59. Современные системы распознавания текста и голоса, их роль в электронной коммерции.
- 60. Система Second Life в современной электронной коммерции.

## *Требования к рейтинг-контролю*

Рейтинговый контроль знаний осуществляется в соответствии с *Положением о рейтинговой системе обучения в ТвГУ, утвержденным ученым советом ТвГУ 29.06.2022 г., протокол №11.*

Распределение баллов по видам работы в рамках рейтинговой системы:

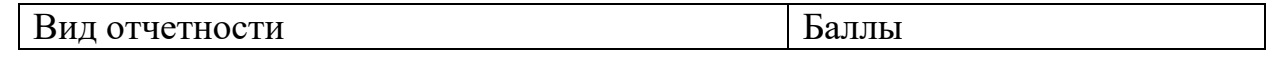

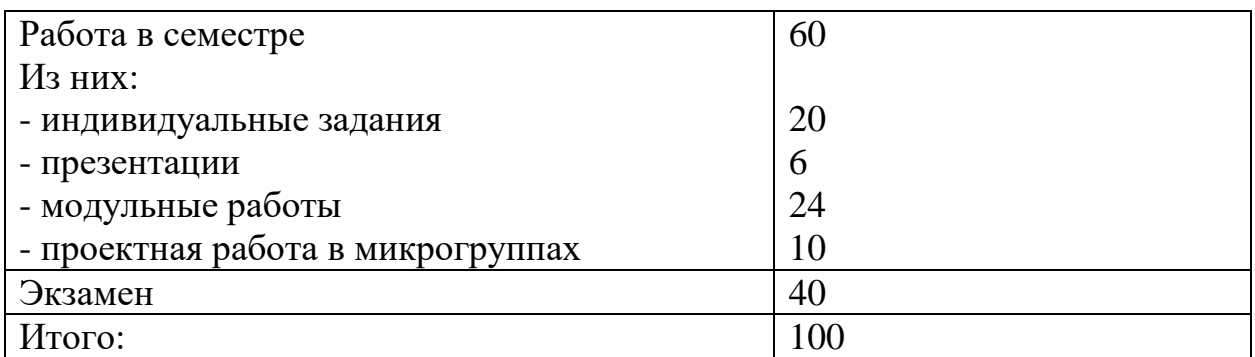

## **VII. Материально-техническое обеспечение**

Материально-техническая база необходимая и применяемая для осуществления образовательного процесса и программное обеспечение по дисциплине включает:

 специальные помещения (аудитории), укомплектованные специализированной мебелью и техническими средствами обучения, служащими для представления учебной информации в аудитории;

мультимедийное оборудование (ноутбук, экран и проектор);

 ПК для работы студентов в компьютерном классе с выходом в Интернет.

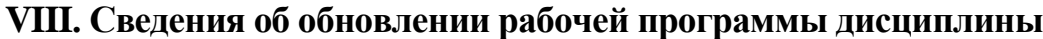

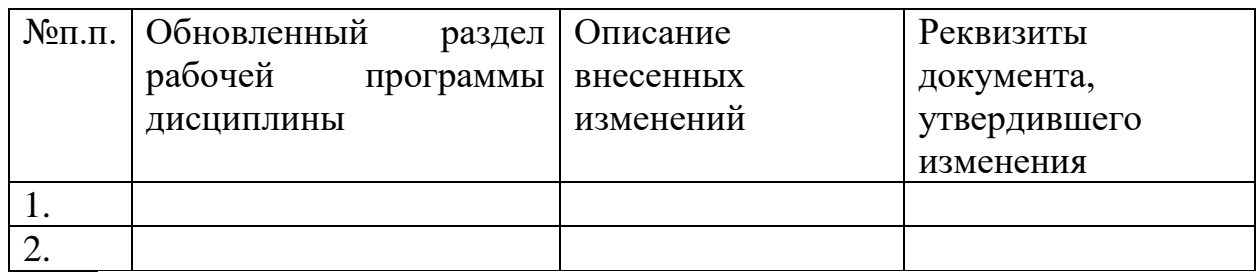